# IST 210: Final Project Report

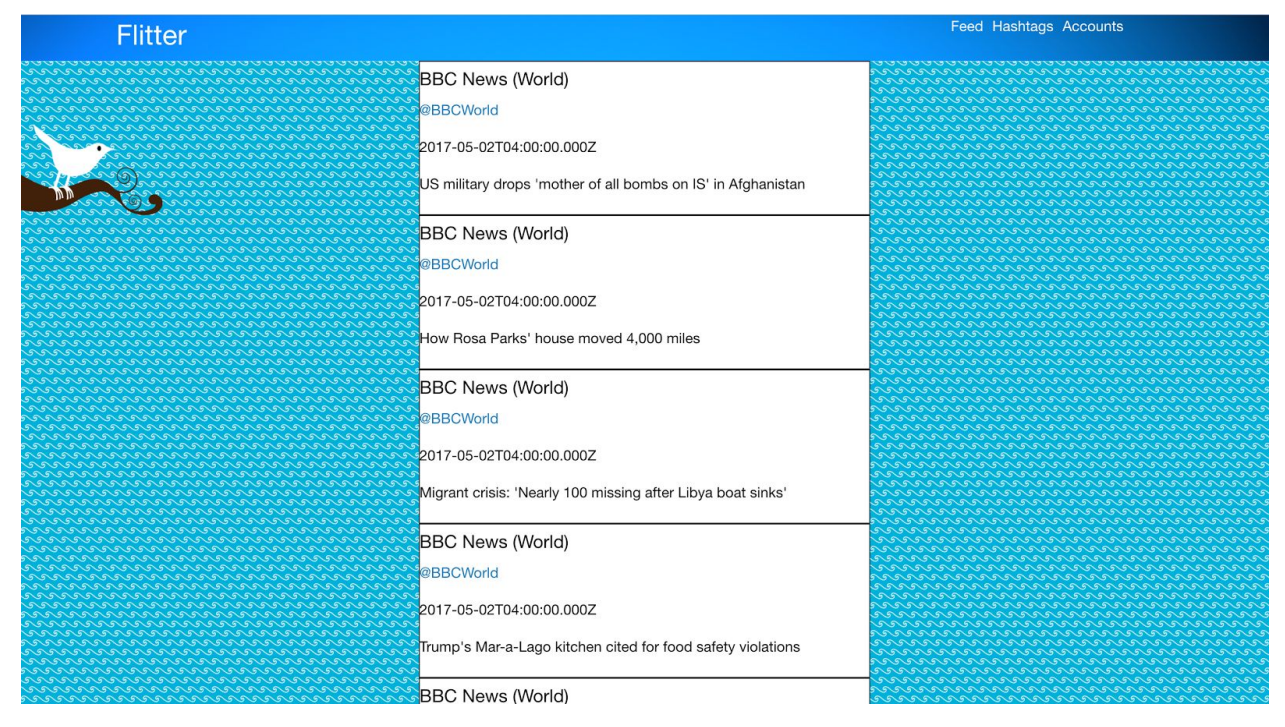

# FLITTER

Team JAAMK

Jacky Pan (jbp5348) Anthony Petrick (aap5423) Anthony Maenza (axm5730) Maura O'Brien (mjo5316) Kenneth Schnall (kas6570)

# **Original Proposal**

#### **What you would like your database to be about (what you want to store in your database)**

We plan to implement a Twitter clone, Flitter. At the minimum, we plan on storing accounts, tweets, and hashtags in our database. This is our initial goal and we may end up expanding on this in the future.

#### **How many tables you think this database might contain**

Our database consists of four tables, ACCOUNT, TWEET, USAGE, and HASHTAG. The addition of the USAGE table was to account for the many to many relationship that was discovered when multiple tweets contain multiple hashtags.

#### **How much data are you planning to load into this database**

We are planning on entering at least 10 accounts, tweets, and hashtags into our database. Each tweet will be tied to an account. Some hashtags entered will not be used in tweets and many tweets will not contain any hashtags.

#### **Why is using a database to handle this data useful?**

With the massive amount of tweets sent every day, it is impractical to store this kind of information in a spreadsheet. Relational databases are much more optimized to handle this amount of data. Storing the data in a relational database would allow it to be searched easily. A user could search for tweets about a certain topic, containing a certain hashtag, or potentially a single user's tweets that contain a keyword.

#### **How would people access this data once your project is complete?**

We are going to make a website for people to access. The source code for this website will be hosted publicly on GitHub. We plan on using Node.js, Express, and React to build the website. Node.js, Express, and React are modern frameworks that play well together because they each use JavaScript.

#### **How do you plan to get access to all of your data?**

Node.js has clients which let us connect to our PostgreSQL database. One of the more popular PostgreSQL clients for Node.js is node-postgres. To be more specific, our website backend will have a Node.js/Express API which our React frontend will connect to. The Node.js/Express API will handle data requests by the React frontend and it will use node-postgres to query our PostgreSQL database using SQL queries. The Node.js/Express API will then turn the resulting tables into JavaScript objects (json) and send them to the frontend for the user to see.

#### **Team Members & Roles**

- Jacky Pan Website Development
- Anthony Maenza Database Development
- Anthony Petrick Database Development
- Maura Website Design
- Kenneth Schnall Website Development

#### **Do you plan to meet regularly or as needed?**

We are currently conducting a majority of our group communication over GroupMe. We will meet as needed to check up on progress throughout the rest of the semester.

## **Relational Diagram**

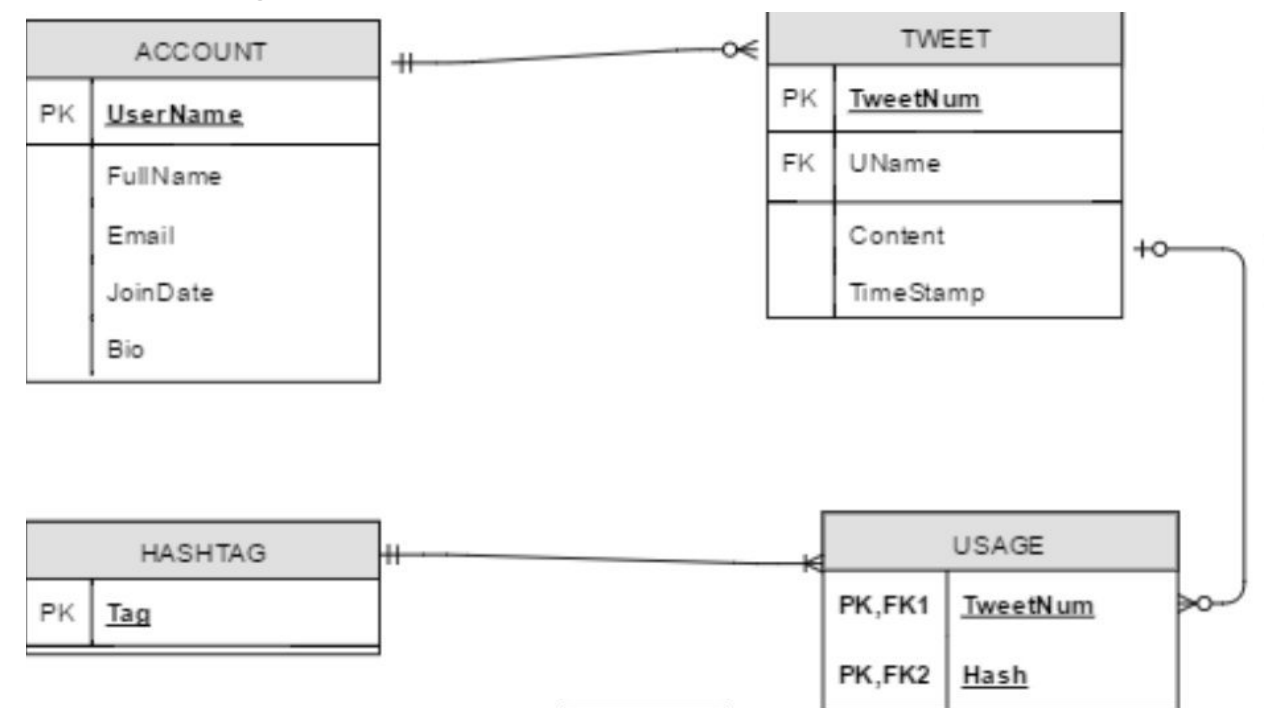

The database was designed to implement some basic features of Twitter. To do this we thought of all the abilities and attributes that Twitter has. The first table created was used to hold data regarding the accounts. We used our basic knowledge of what this would entail from the our own experience with creating social media accounts. We realized that the usernames on all social media accounts need to be unique and are almost never changed, therefore we set that as our primary key. Next we created a table for our tweets, we knew they had to be connected one to many because a user can post as many tweets as they want. We created the username as a foreign key in this table because each tweet has to be linked to a person and that is displayed with the

tweet content. To organize the tweets and have each one be unique, we created a surrogate key to be used as the primary key for each tweet. The next table we created was the hashtag table using each tag as it's own primary key. A separate table was created solely for the hashtags because multiple hashtags could be used in a single tweet. For this reason we also needed to create an intersection table, titled usage, because of the many to many relationship that would occur between Tweets and Hashtags. The usage table consisted of two foreign keys, referencing the tweets and the hashtags, and combined them to make a table able to reference each occurrence of a specific hashtag.

# **Database Creation**

We created our database using PostgreSQL and a Node.js web server. The code that you see below was used to create and modify the tables as well as the information in them. Finally the select statements were used to display and gather information for custom searches and as the main newsfeed for our site.

#### **Create Statements**

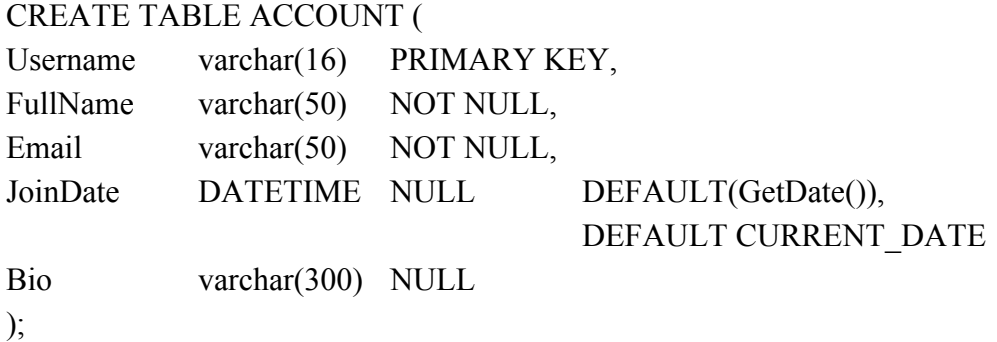

CREATE TABLE TWEET(

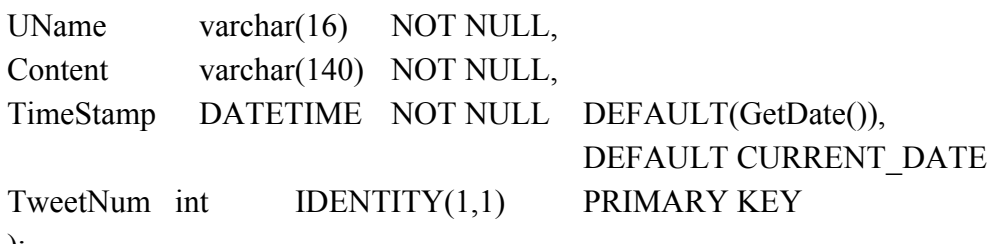

);

 ALTER TABLE TWEET ADD FOREIGN KEY (UName) REFERENCES ACCOUNT (Username);

CREATE TABLE HASHTAG( Tag varchar(50) PRIMARY KEY  $\mathcal{L}$ 

CREATE TABLE USAGE( TweetNum int NOT NULL, Hash varchar(50) NOT NULL  $\mathcal{L}$ 

#### **Alter Statements**

ALTER TABLE USAGE ADD CONSTRAINT FK1 FOREIGN KEY(TweetNum) REFERENCES TWEET(TweetNum);

-The above statement alters the table USAGE by adding a foreign key "TweetNum". It references the PK "TweetNum" in the TWEET table. This allows for a tweet to be referenced by a tweet number.

ALTER TABLE USAGE ADD CONSTRAINT FK2 FOREIGN KEY(Hash) REFERENCES HASHTAG(Tag);

-The above statement alters the USAGE table by adding a foreign key "Hash", which references the PK "Tag" in the HASHTAG table. This allows for a hashtag to be used dynamically.

#### **Modifying Statements**

UPDATE ACCOUNT

SET FullName= "BBCWorld"

WHERE UserName = "BBCWorldNews";

-This update statement is useful because it allows the user to update their account name if it is desired. A user may want to change their account name at any given time, and this statement will allow the user to update their full account name where their username equals a certain condition.

DELETE FROM TWEET WHERE Content LIKE "%Trump%";

-This delete statement allows the user to delete any tweet that contains a certain content. This would be useful if a user no longer wants to include a certain hashtag or keyword in their tweet, or perhaps if they mistakenly referenced an incorrect name or date in their tweet.

#### **Data Retrieval Statements**

SELECT A.UserName, T.Content FROM ACCOUNT AS A JOIN TWEET AS T  $ON A UserName = T. UName$ WHERE T.Content LIKE "%Trump"/o";

-This above join statement displays all the tweets and users who are tweeting about Trump. This could be useful for both entertainment and to see what is happening regarding him as president.

SELECT Content FROM TWEET WHERE UName IN (SELECT UserName FROM ACCOUNT WHERE UserName LIKE "BBC%");

-This above statement is useful because it allows a client to retrieve all tweets from a user related to the BBC organization. This could be helpful if something major is happening in the world and they are curious.

SELECT T.UName, T.Content FROM TWEET AS T JOIN U AS USAGE ON  $T$  TweetNum = U.TweetNum WHERE U.Hash = "#NorthKorea";

-This above statement is useful because it displays all the tweets containing "#NorthKorea". This could be used for entertainment or news.

SELECT Uname, COUNT(TweetNum)

# FROM TWEET ORDER BY COUNT(TweetNum) DESC;

-The above statement is used to find the number of tweets sent by each user. It will then display this count along with the username and order the results with the most active users at the top and least at the bottom. Ehs

#### **Insert Statements**

INSERT INTO ACCOUNT (Username, FullName, Email, Bio) VALUES ('BBCWorld', 'BBC News (World)', 'news@bbc.com', 'News, features and analysis from the World''s newsroom. Breaking news, follow @BBCBreaking. UK news, @BBCNews. Latest sports news @BBCSport');

INSERT INTO Tweet (TweetNum, UName, Content) VALUES (8, 'DailyCollegian' , 'Penn State employees curated digital data collections including government climate science data at risk of removal');

INSERT INTO HASHTAG VALUES ('#FCBayern');

-Above are example insert statements used to enter data in each table of the database. This same format was followed for all other data entry and is included at the end of the report.

# **Front-End**

We used React to create our front-end website. JSX, which consists of HTML and CSS, was used to create the header navigation bar, to customize the background of the website, and other, more subtle, styling features.

The React front-end contacted the local Node.js/Express API and made use of the following endpoints:

http://localhost:8000/api/tweet Get all tweets in the database

http://localhost:8000/api/tweet/:username Get all tweets made by a specific account

http://localhost:8000/api/hashtags Get all hashtags in the database

http://localhost:8000/api/accounts

#### Get all accounts in the database

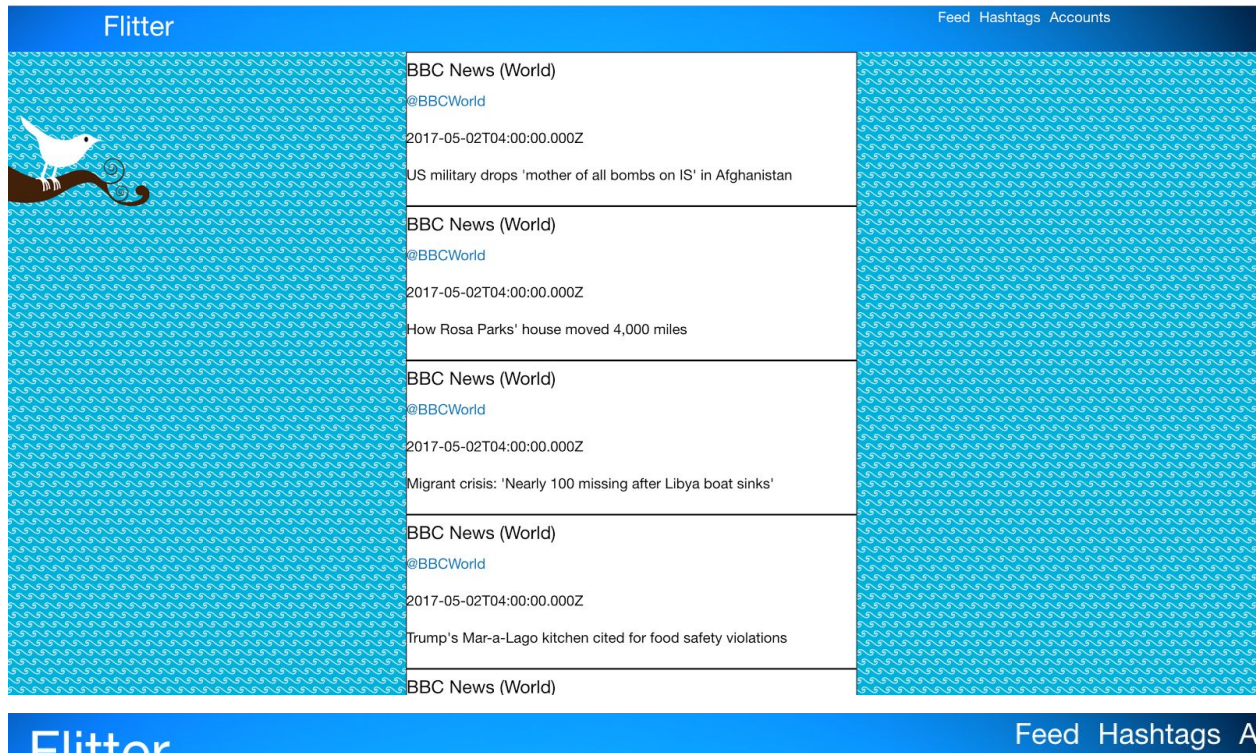

# **Flitter**

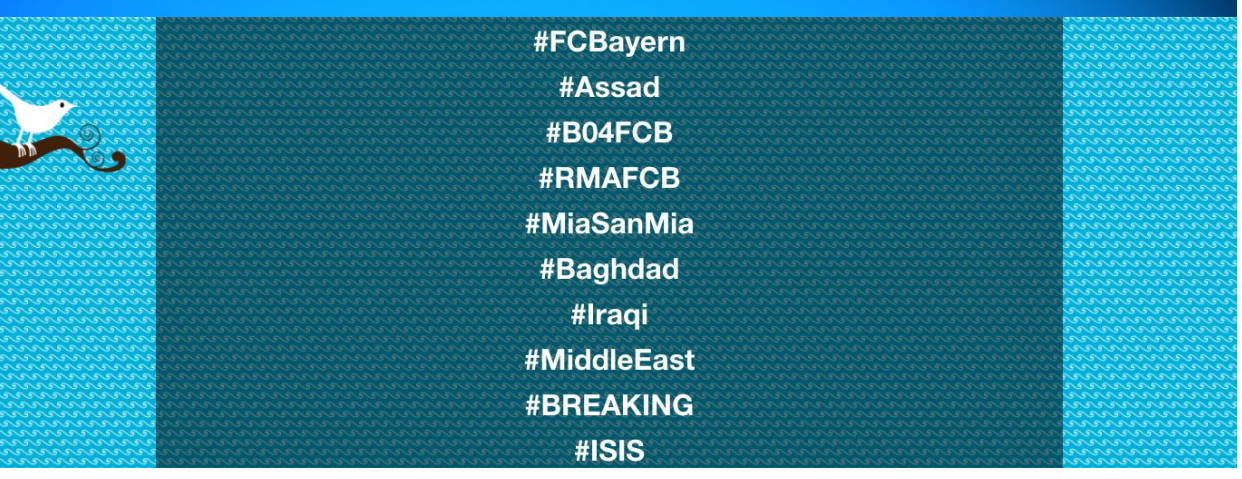

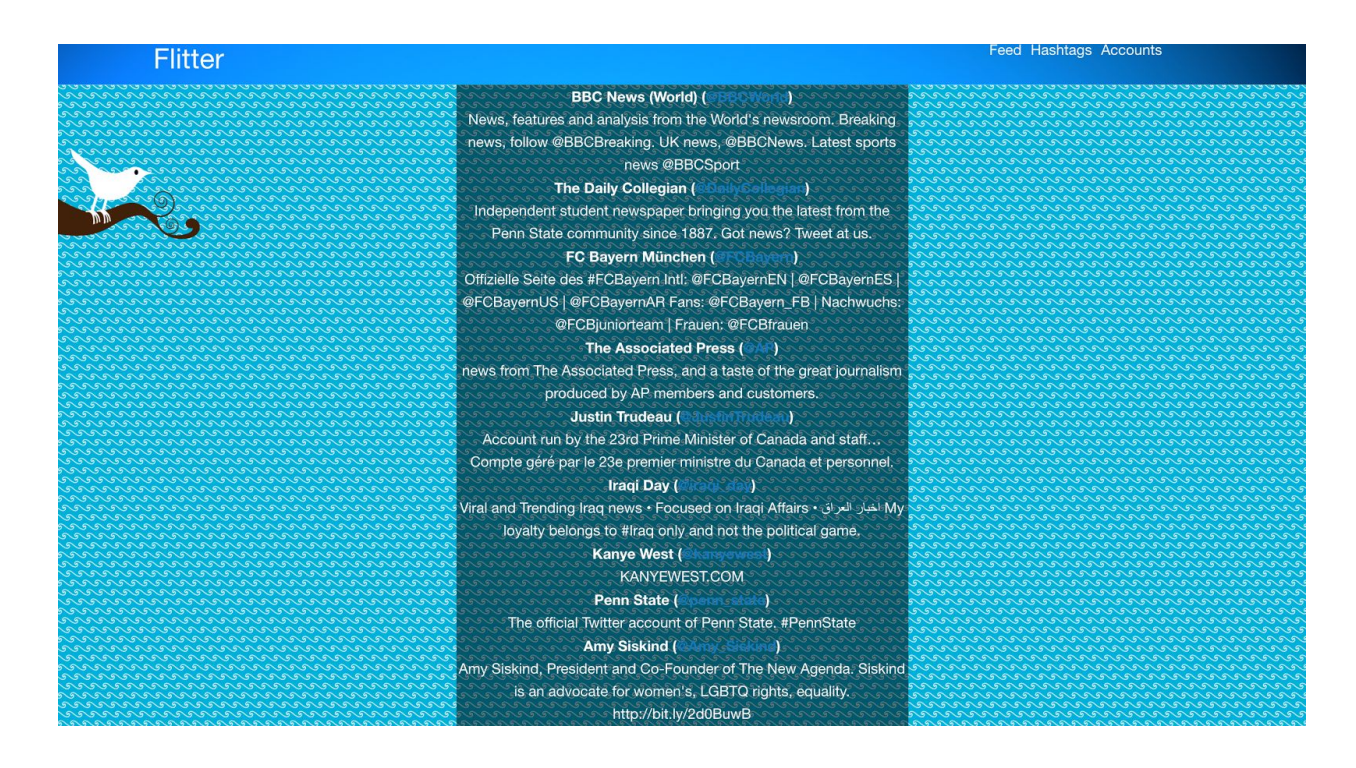

The final project code can be found at the GitHub repository: https://github.com/kas/flitter

# **Appendix**

#### **All Insert Statements**

insert into ACCOUNT (Username, FullName, Email, Bio) values ('BBCWorld', 'BBC News (World)', 'news@bbc.com', 'News, features and analysis from the World''s newsroom. Breaking news, follow @BBCBreaking. UK news, @BBCNews. Latest sports news @BBCSport');

insert into TWEET (TweetNum, UName, Content) values (1, 'BBCWorld', 'US military drops ''mother of all bombs on IS'' in Afghanistan');

insert into TWEET (TweetNum, UName, Content) values (2, 'BBCWorld', 'How Rosa Parks'' house moved 4,000 miles');

insert into TWEET (TweetNum, UName, Content) values (3, 'BBCWorld', 'Migrant crisis: 'Nearly 100 missing after Libya boat sinks');

insert into TWEET (TweetNum, UName, Content) values (4, 'BBCWorld', 'Trump's Mar-a-Lago kitchen cited for food safety violations');

insert into TWEET (TweetNum, UName, Content) values (5, 'BBCWorld', 'Trump reverses course in 24 hours from Nato to China to Fed');

insert into TWEET (TweetNum, UName, Content) values (6, 'DailyCollegian', 'Jake Pilewicz picked up win in first collegiate start as @PennStateBASE took down Bucknell Wednesday'');

insert into TWEET (TweetNum, UName, Content) values (7, 'DailyCollegian', 'Penn State Assistant Dean for Multicultural Affairs in the @PSUCollegeComm Joseph Selden retiring after 23 years') ;

insert into Tweet (TweetNum, UName, Content) values (8, 'DailyCollegian', 'Penn State employees curated digital data collections including government climate science data at risk of removal');

insert into Tweet (TweetNum, UName, Content) values (9, 'DailyCollegian', 'JUST IN: Reilly Ebbs is confirmed unanimously as the next  $@UPUA$  chief justice');

insert into Tweet (TweetNum, UName, Content) values (10, 'DailyCollegian', With a budget of \$140,000, @UPUA will vote on how to allocate the money at tonight"s meeting');

insert into ACCOUNT (Username, FullName, Email, Bio) values ('FCBayern', 'FC Bayern München', 'fanshop@fcb.de', 'Offizielle Seite des #FCBayern Intl: @FCBayernEN | @FCBayernES | @FCBayernUS | @FCBayernAR Fans: @FCBayern\_FB | Nachwuchs: @FCBjuniorteam | Frauen: @FCBfrauen');

insert into Tweet (TweetNum, UName, Content) values (11, 'FCBayern', 'Zurück in München! Gute Nacht! #B04FCB');

insert into Tweet (TweetNum, UName, Content) values (12, 'FCBayern', 'Wir haben mit großer Intensität gespielt, hatten viele Möglichkeiten. Aber manchmal passiert so ein Unentschieden.');

insert into Tweet (TweetNum, UName, Content) values (13, 'FCBayern', '.@David\_Alaba weiter: ''Wir haben noch ein paar Tage bis #RMAFCB, wir glauben an uns und sind motiviert.'' #B04FCB');

insert into Tweet (TweetNum, UName, Content) values (14, 'FCBayern' , '''Wir haben an sich ein gutes Spiel gemacht, aber die Chancen-Auswertung war fatal. Deswegen sind wir unzufrieden.'' @esmuellert\_ #MiaSanMia');

insert into Tweet (TweetNum, UName, Content) values (15, 'FCBayern', 'Wie immer DANKE an alle #FCBayern-Fans für die überragende Unterstützung! Wir freuen uns auf Dienstag mit EUCH! #MiaSanMia');

insert into ACCOUNT (Username, FullName, Bio) values ('AP', 'The Associated Press', 'news from The Associated Press, and a taste of the great journalism produced by AP members and customers.');

insert into TWEET (TweetNum, UName, Content) values (16, 'AP', 'Some British legislators want to revoke UK citizenship of Syrian president''s wife, Asma Assad');

insert into TWEET (TweetNum, UName, Content) values (17, 'AP', 'Christians in Middle East celebrate Easter in midst of war, religious violence, discrimination');

insert into TWEET (TweetNum, UName, Content) values (18, 'AP', 'Ex-governor of Mexico''s Veracruz, detained in Guatemala on money laundering, organized crime charges');

insert into TWEET (TweetNum, UName, Content) values (19, 'AP', 'The Latest: US says North Korea fired a medium-range missile and it exploded 4-5 seconds after launch');

insert into TWEET (TweetNum, UName, Content) values (20, 'AP', 'U.S Military seeks civilians with high-tech skills in fight against Islamic State group');

insert into ACCOUNT (Username, FullName, Bio) values ('DailyCollegian', 'The Daily Collegian', 'Independent student newspaper bringing you the latest from the Penn State community since 1887. Got news? Tweet at us.');

insert into ACCOUNT (Username, FullName, Bio) values ('iraqi\_day', 'Iraqi Day', 'Viral and Trending Iraq news • Focused on Iraqi Affairs • العراق اخبار My loyalty belongs to #**Iraq** only and not the political game.');

insert into TWEET (TweetNum, UName, Content) values (21, 'iraqi\_day', '#**BREAKING** #**Iraqi** intelligence arrested a #**ISIS** militant in west #**Baghdad** that was gathering information on checkpoint & pilgrims movement.');

insert into ACCOUNT (Username, FullName, Bio) values ('kanyewest', 'Kanye West', 'KANYEWEST.COM ');

insert into ACCOUNT (Username, FullName, Bio) values ('Amy\_Siskind', 'Amy Siskind', 'Amy Siskind, President and Co-Founder of The New Agenda. Siskind is an advocate for women's, LGBTQ rights, equality. http://bit.ly/2d0BuwB');

insert into ACCOUNT (Username, FullName, Bio) values ('rihanna', 'Rihanna', 'Get #**ANTI** now: http://smarturl.it/daANTI');

insert into ACCOUNT (Username, FullName, Bio) values ('JustinTrudeau', 'Justin Trudeau', 'Account run by the 23rd Prime Minister of Canada and staff… Compte géré par le 23e premier ministre du Canada et personnel.');

insert into ACCOUNT (Username, FullName, Bio) values ('penn\_state', 'Penn State', 'The official Twitter account of Penn State. #**PennState**');

INSERT INTO HASHTAG VALUES('#FCBayern');

INSERT INTO HASHTAG VALUES('#B04FCB');

INSERT INTO HASHTAG VALUES('#RMAFCB);

INSERT INTO HASHTAG VALUES('#MiaSanMia');

INSERT INTO HASHTAG VALUES('#Assad');

INSERT INTO HASHTAG VALUES('#MiddleEast');

INSERT INTO HASHTAG VALUES('#Baghdad);

INSERT INTO HASHTAG VALUES('#Iraqi);

INSERT INTO HASHTAG VALUES('#ISIS');

INSERT INTO HASHTAG VALUES('#BREAKING');

## **PostgreSQL Database XML Export**

<accounts xmlns:xsi="http://www.w3.org/2001/XMLSchema-instance">

<row>

<username>BBCWorld</username>

<fullname>BBC News (World)</fullname>

<email>news@bbc.com</email>

<join\_date>2017-05-02T00:00:00</join\_date>

<bio>News, features and analysis from the World's newsroom. Breaking news, follow @BBCBreaking. UK news, @BBCNews. Latest sports news @BBCSport</bio>  $<$ /row $>$ 

<row>

<username>DailyCollegian</username>

<fullname>The Daily Collegian</fullname>

<email>editor@collegian.psu.edu</email>

<join\_date>2017-05-02T00:00:00</join\_date>

<bio>Independent student newspaper bringing you the latest from the Penn State community since 1887. Got news? Tweet at us. </bio>

 $<$ /row $>$ 

#### <row>

<username>FCBayern</username>

<fullname>FC Bayern München</fullname>

<email>fanshop@fcb.de</email>

<join\_date>2017-05-02T00:00:00</join\_date>

<bio>Offizielle Seite des #FCBayern Intl: @FCBayernEN | @FCBayernES | @FCBayernUS |

@FCBayernAR Fans: @FCBayern\_FB | Nachwuchs: @FCBjuniorteam | Frauen:

@FCBfrauen</bio>

 $<$ /row $>$ 

#### $<$ row $>$

<username>AP</username>

<fullname>The Associated Press</fullname>

<email xsi:nil="true"/>

<join\_date>2017-05-02T00:00:00</join\_date>

<bio>news from The Associated Press, and a taste of the great journalism produced by AP members and customers.</bio>

 $<$ /row $>$ 

## $<$ row $>$

<username>JustinTrudeau</username>

<fullname>Justin Trudeau</fullname>

<email xsi:nil="true"/>

<join\_date>2017-05-02T00:00:00</join\_date>

<bio>Account run by the 23rd Prime Minister of Canada and staff… Compte géré par le 23e premier ministre du Canada et personnel.</bio>

 $<$ /row $>$ 

<row>

<username>iraqi\_day</username>

<fullname>Iraqi Day</fullname>

<email xsi:nil="true"/>

<join\_date>2017-05-02T00:00:00</join\_date>

<bio>Viral and Trending Iraq news • Focused on Iraqi Affairs • العراق اخبار My loyalty belongs to #Iraq only and not the political game.</bio>  $<$ /row $>$ 

#### <row>

<username>kanyewest</username> <fullname>Kanye West</fullname> <email xsi:nil="true"/> <join\_date>2017-05-02T00:00:00</join\_date> <bio>KANYEWEST.COM</bio>  $<$ /row $>$ 

#### <row>

<username>penn\_state</username> <fullname>Penn State</fullname> <email xsi:nil="true"/> <join\_date>2017-05-02T00:00:00</join\_date> <bio>The official Twitter account of Penn State. #PennState</bio>  $<$ /row $>$ 

#### <row>

<username>Amy\_Siskind</username> <fullname>Amy Siskind</fullname> <email xsi:nil="true"/> <join\_date>2017-05-02T00:00:00</join\_date> <bio>Amy Siskind, President and Co-Founder of The New Agenda. Siskind is an advocate for women's, LGBTQ rights, equality. http://bit.ly/2d0BuwB</bio>  $<$ /row $>$ 

#### $<$ row $>$

<username>rihanna</username> <fullname>Rihanna</fullname> <email xsi:nil="true"/> <join\_date>2017-05-02T00:00:00</join\_date> <bio>Get #ANTI now: http://smarturl.it/daANTI</bio>  $<$ /row $>$ 

</accounts>

<hashtags xmlns:xsi="http://www.w3.org/2001/XMLSchema-instance">

<row>

<text>#FCBayern</text>

 $<$ /row $>$ 

<row> <text>#Assad</text>  $<$ /row $>$ 

 $<$ row $>$ <text>#B04FCB</text>  $<$ /row $>$ 

<row> <text>#RMAFCB</text>  $<$ /row $>$ 

<row> <text>#MiaSanMia</text>  $<$ /row $>$ 

<row> <text>#Baghdad</text>  $<$ /row $>$ 

 $<$ row $>$ <text>#Iraqi</text>  $<$ /row $>$ 

<row> <text>#MiddleEast</text>  $<$ /row $>$ 

 $<$ row $>$ <text>#BREAKING</text>  $<$ /row $>$ 

```
<row>
 <text>#ISIS</text>
</row>
```
</hashtags>

<tweets xmlns:xsi="http://www.w3.org/2001/XMLSchema-instance">

<row>

<username>BBCWorld</username> <text>US military drops 'mother of all bombs on IS' in Afghanistan</text> <timestamp>2017-05-02T00:00:00</timestamp> <tweet\_id>1</tweet\_id>  $<$ /row $>$ 

#### <row>

<username>BBCWorld</username> <text>How Rosa Parks' house moved 4,000 miles</text> <timestamp>2017-05-02T00:00:00</timestamp> <tweet\_id>2</tweet\_id>  $<$ /row $>$ 

#### <row>

<username>BBCWorld</username> <text>Migrant crisis: 'Nearly 100 missing after Libya boat sinks'</text> <timestamp>2017-05-02T00:00:00</timestamp> <tweet\_id>3</tweet\_id>  $<$ /row $>$ 

<row>

<username>BBCWorld</username> <text>Trump's Mar-a-Lago kitchen cited for food safety violations</text> <timestamp>2017-05-02T00:00:00</timestamp> <tweet\_id>4</tweet\_id>  $<$ /row $>$ 

 $<$ row $>$ 

<username>BBCWorld</username> <text>Trump reverses course in 24 hours from Nato to China to Fed</text> <timestamp>2017-05-02T00:00:00</timestamp> <tweet\_id>5</tweet\_id>  $<$ /row $>$ 

<row>

<username>DailyCollegian</username> <text>Penn State Assistant Dean for Multicultural Affairs in the @PSUCollegeComm Joseph Selden retiring after 23 years</text> <timestamp>2017-05-02T00:00:00</timestamp>

<tweet\_id>7</tweet\_id>

 $<$ /row $>$ 

<row>

<username>DailyCollegian</username> <text>Penn State employees curated digital data collections including government climate

```
science data at risk of removal</text>
```
<timestamp>2017-05-02T00:00:00</timestamp>

<tweet\_id>8</tweet\_id>

 $<$ /row $>$ 

 $<$ row $>$ 

<username>DailyCollegian</username> <text>JUST IN: Reilly Ebbs is confirmed unanimously as the next @UPUA chief justice</text> <timestamp>2017-05-02T00:00:00</timestamp> <tweet\_id>9</tweet\_id>  $<$ /row $>$ 

 $<$ row $>$ 

<username>DailyCollegian</username>

<text>With a budget of \$140,000, @UPUA will vote on how to allocate the money at tonight's meeting</text>

<timestamp>2017-05-02T00:00:00</timestamp>

<tweet\_id>10</tweet\_id>

 $<$ /row $>$ 

<row>

<username>FCBayern</username> <text>Zurück in München! Gute Nacht! #B04FCB</text> <timestamp>2017-05-02T00:00:00</timestamp> <tweet\_id>11</tweet\_id>  $<$ /row $>$ 

<row>

<username>FCBayern</username> <text>'Wir haben an sich ein gutes Spiel gemacht, aber die Chancen-Auswertung war fatal. Deswegen sind wir unzufrieden.' @esmuellert\_#MiaSanMia</text> <timestamp>2017-05-02T00:00:00</timestamp> <tweet\_id>14</tweet\_id>  $<$ /row $>$ 

<row>

<username>FCBayern</username>

<text>Wie immer DANKE an alle #FCBayern-Fans für die überragende Unterstützung! Wir freuen uns auf Dienstag mit EUCH! #MiaSanMia</text>

<timestamp>2017-05-02T00:00:00</timestamp>

<tweet\_id>15</tweet\_id>

 $<$ /row $>$ 

 $<$ row $>$ 

<username>AP</username>

<text>Some British legislators want to revoke UK citizenship of Syrian president's wife, Asma Assad</text>

<timestamp>2017-05-02T00:00:00</timestamp>

<tweet\_id>16</tweet\_id>

 $<$ /row $>$ 

 $<$ row $>$ 

<username>FCBayern</username> <text>Wir haben mit großer Intensität gespielt, hatten viele Möglichkeiten. Aber manchmal passiert so ein Unentschieden.</text>

<timestamp>2017-05-02T00:00:00</timestamp>

<tweet\_id>12</tweet\_id>

 $<$ /row $>$ 

 $<$ row $>$ 

<username>AP</username>

<text>Christians in Middle East celebrate Easter in midst of war, religious violence,

discrimination</text>

<timestamp>2017-05-02T00:00:00</timestamp>

<tweet\_id>17</tweet\_id>

 $<$ /row $>$ 

<row>

<username>AP</username>

<text>Ex-governor of Mexico's Veracruz, detained in Guatemala on money laundering,

organized crime charges</text>

<timestamp>2017-05-02T00:00:00</timestamp>

<tweet\_id>18</tweet\_id>

 $<$ /row $>$ 

 $<$ row $>$ 

<username>AP</username>

<text>The Latest: US says North Korea fired a medium-range missile and it exploded 4-5 seconds after launch</text>

<timestamp>2017-05-02T00:00:00</timestamp>

<tweet\_id>19</tweet\_id>

 $<$ /row $>$ 

<row>

<username>AP</username> <text>U.S Military seeks civilians with high-tech skills in fight against Islamic State group</text> <timestamp>2017-05-02T00:00:00</timestamp> <tweet\_id>20</tweet\_id>  $<$ /row $>$ 

</tweets>

<usages xmlns:xsi="http://www.w3.org/2001/XMLSchema-instance">

</usages>